## **Hello GL!**

- Modern OpenGL or WebGL graphics programs have a lot going on, and need more of an introduction that just "here's a canvas, now draw on it"
- Some potential complicating factors outside of the graphics pipeline itself: portability (you can write GL programs in virtually any language and operating system); specialization (a whole new language, GLSL, is involved—but is fortunately the same regardless of the platform)

## **The Default Space**

• It might surprise you to learn that your 3D environment measures  $2\times2\times2$ , with  $(0, 0, 0)$  at the center and bounds of [–1, 1] for every axis:

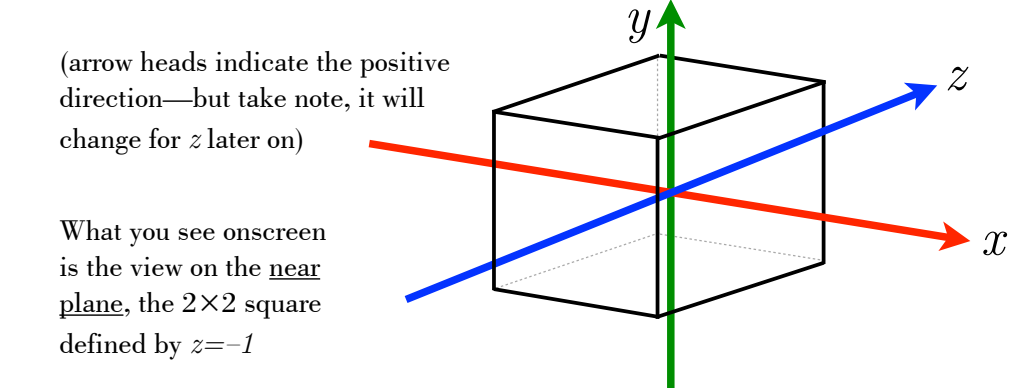

But, like the TARDIS, it's bigger than it seems!

## **Parts and Flow**

- The diagram below describes the general code base and execution sequence of the kinds of 3D graphics programs we'll be writing (yes, that is available in fullpage format also)
- Crossed out portions indicate portions that are not yet included in introductory sample code
- Shaders are written in GLSL, drawing and graphics initialization uses GL calls, and everything else is in the "native" language of the program

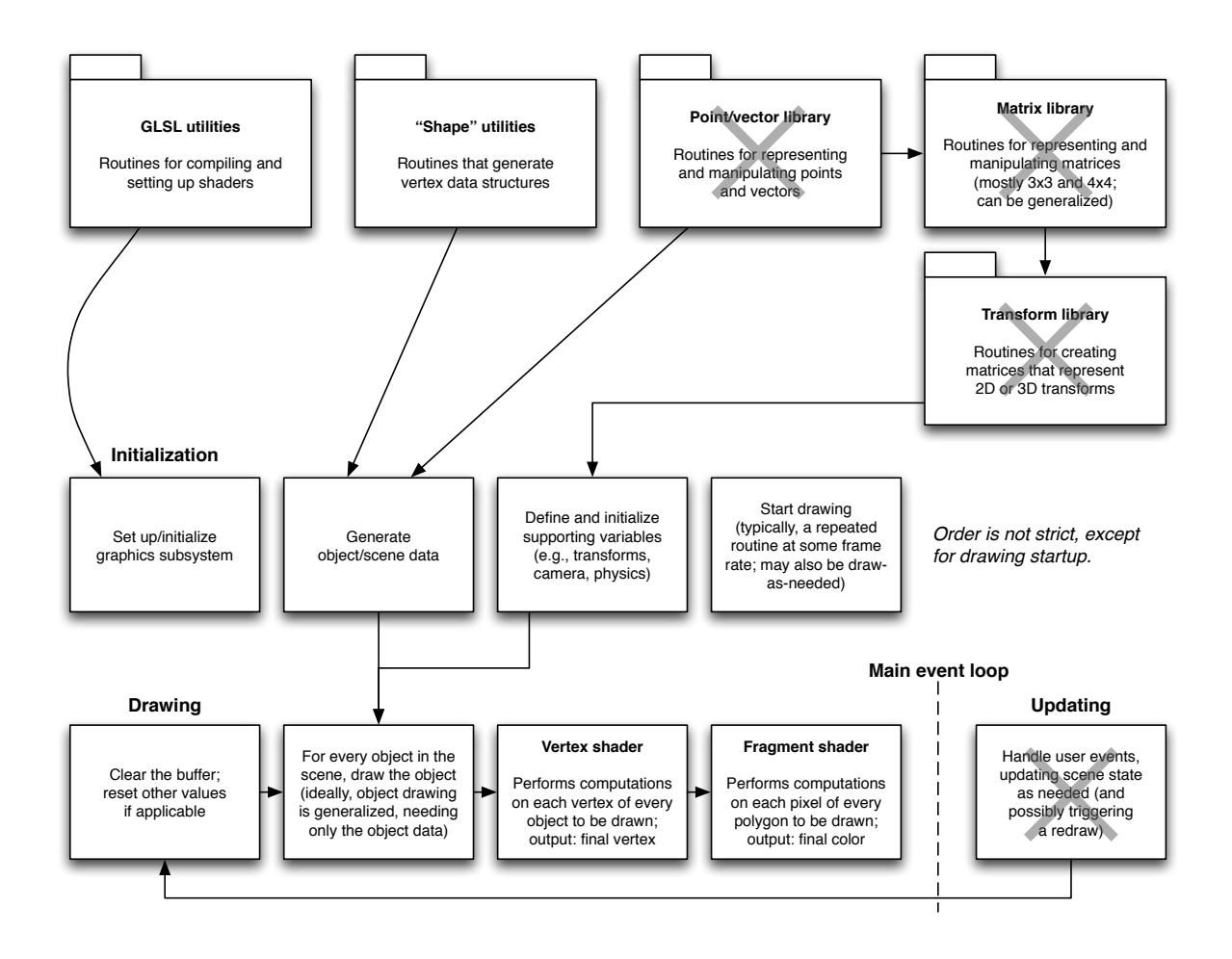